# *y<sup>\$}</sup> juventute* 1983

## La nova seria da marcas

#### Platta da fieu

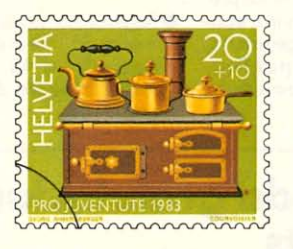

(ca. 1850 - fier cun vaschella da mesch/collecziun Franz Carl Weber, Turita) - appartegneva gia avant pli che tschient onns als utensils indispensabels tar il gieu d'imitaziun dals uffants.

#### **Chavagl da lain**

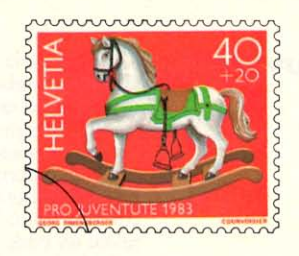

(1826 - lain picturà cun tgirom/museum istoric da Basilea) - dapi tschientaners in dals giugarets ils pli chars als uffants che collia armonicamain gieu da moviment e aieu d'imitaziun.

#### Poppa

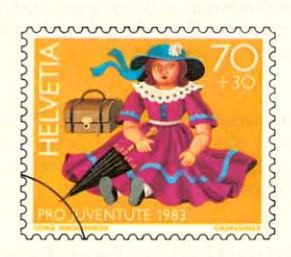

(ca. 1870 - chau e bratscha en porcellana biscotga d'avair gugent, per gieus d'identificaziun e d'imitaziun. Ella reflecta sco nagin auter giugaret la cultura da ses temp.

### Locomotiva a vapur

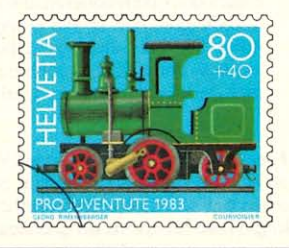

(ca. 1900 - tola da fier e fier culà picturads/collecziun Franz Carl Weber, Turita). La fascinaziun da la tecnica ha adina gì sin ils giugarets d'uffants ina repercussiun immediata.

#### Vendita:

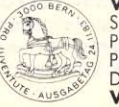

Secretariats da la Pro Juventute: 24 da november 1983-31 da december 1983 Postas: 24 da november 1983–31 da schaner 1984<br>Partiziuns filatelisticas da la PTT: 24 da november 1983–30 da zercladur 1984 Da retrair ordavant a partir dals 21 da november 1983 Valaivla: a partir dals 24 da november 1983 senza limita

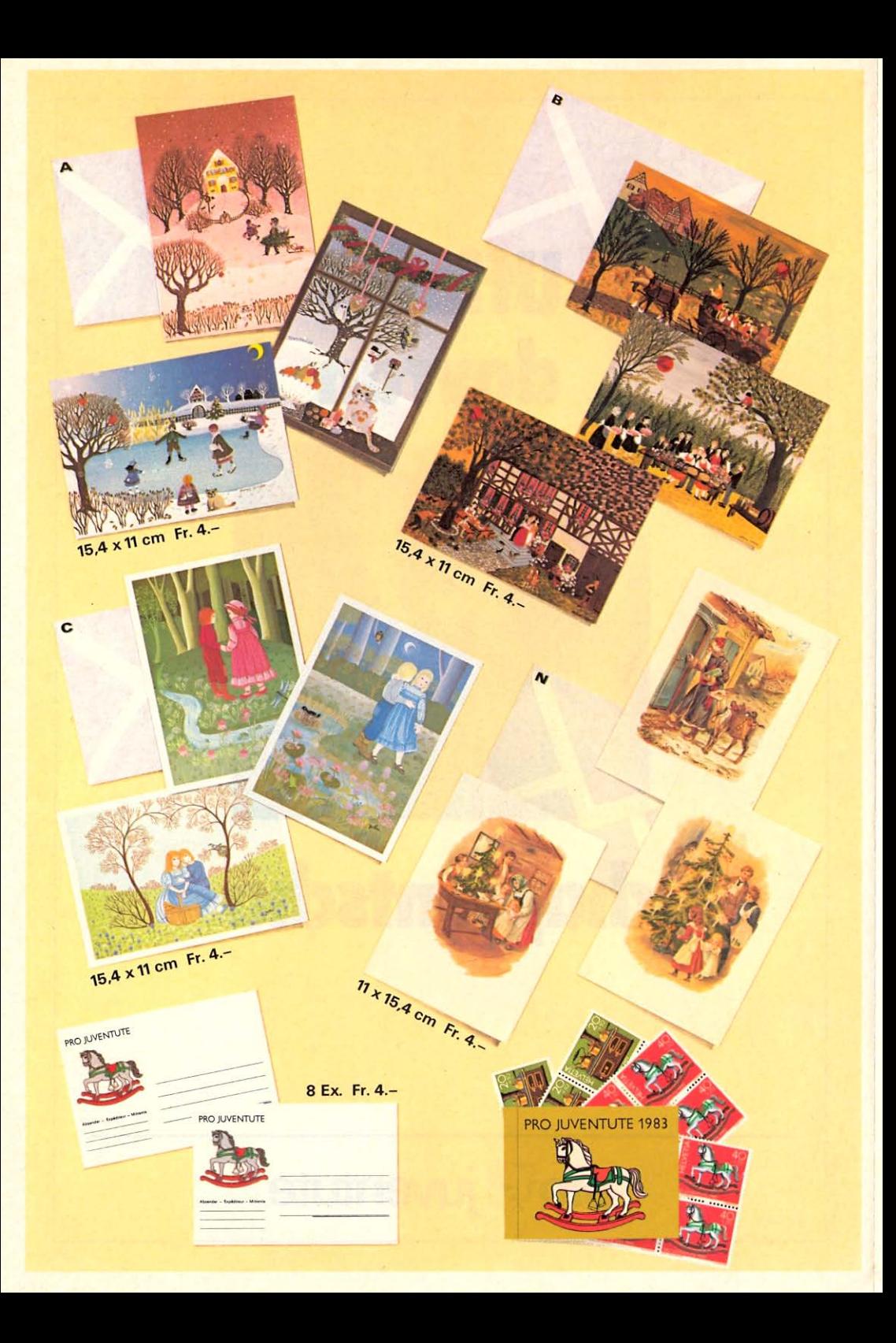